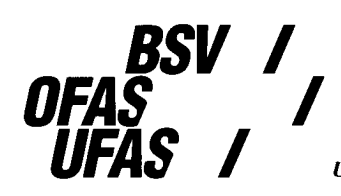

**Bundesamt für Sozialversicherung** Office fédéral des assurances sociales Ufficio federale delle assicurazioni sociali Uffizi federal da las assicuranzas socialas

# **Berechnungsvorschriften der EO-Tagesentschädigungen**

**Gültig ab 1. Juli 2005** 

Das nachstehend beschriebene Programm **«EO-Entschädigung»**, bestehend aus den Prozeduren:

- **Bereitstelleung**
- **Tageslohn**
- **Rekruten ohne Kinder**
- **Normaldienst oder Rekruten mit Kindern**
- **Beförderungsdienst**
- **Durchdiener**
- **Mutterschaft**

berechnet die EO-Tagesentschädigungen, soweit sie nicht Betriebszulagen und Betreuungskosten betreffen. Dieses Programm ist unabhängig von der Festsetzung der Höchstgrenze der Gesamtentschädigung.

Über die Bedeutung von Rechensymbolen und Abkürzungen gibt der Anhang Auskunft.

Allfällige Anfragen sind zu richten an:

Bereich Mathematik K. Schluep Tel.: 031 322 90 05 Mail: [kurt.schluep@bsv.admin.ch](mailto:kurt.schluep@bsv.admin.ch)

### Programm **EO-Entschädigung**

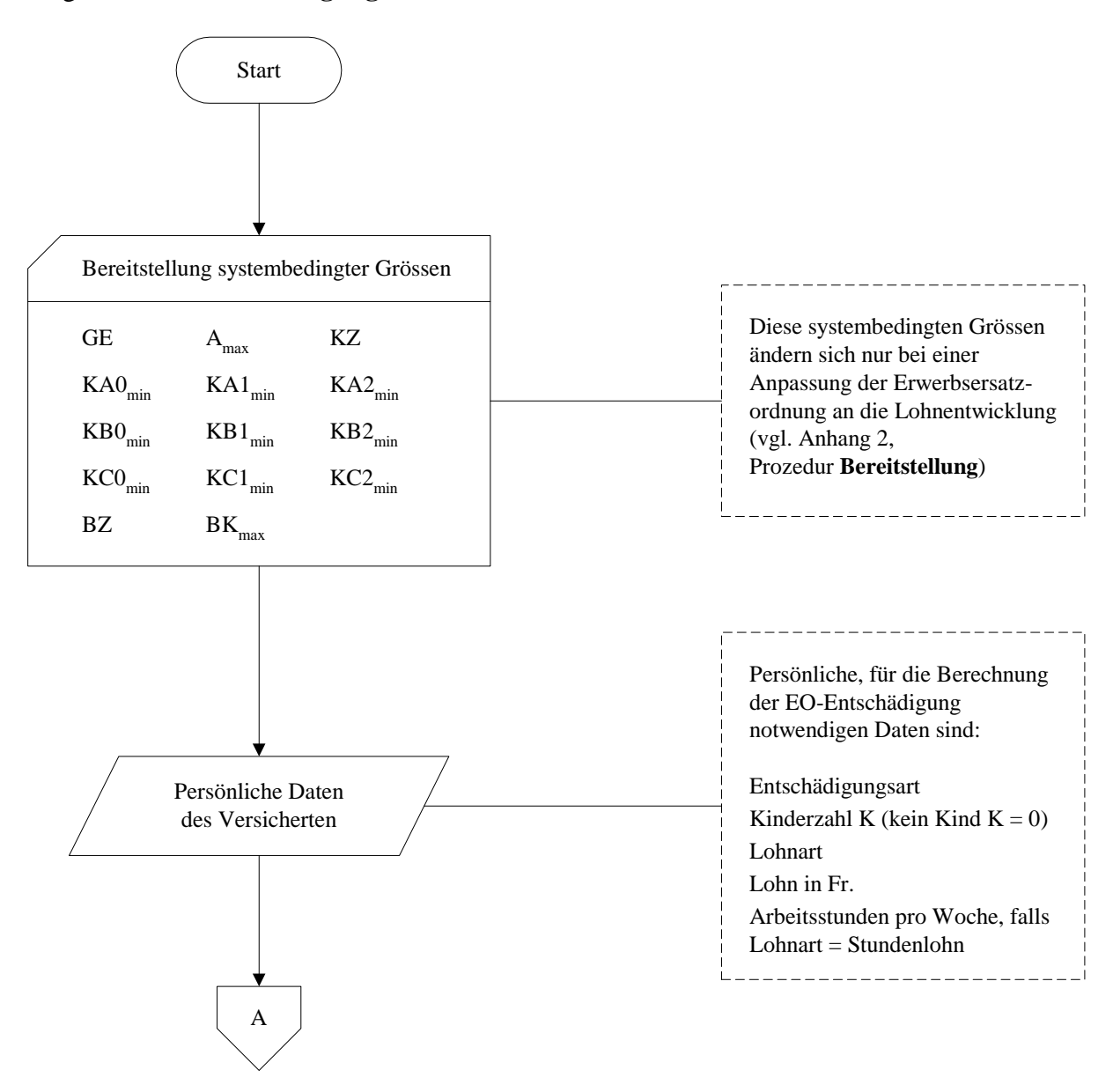

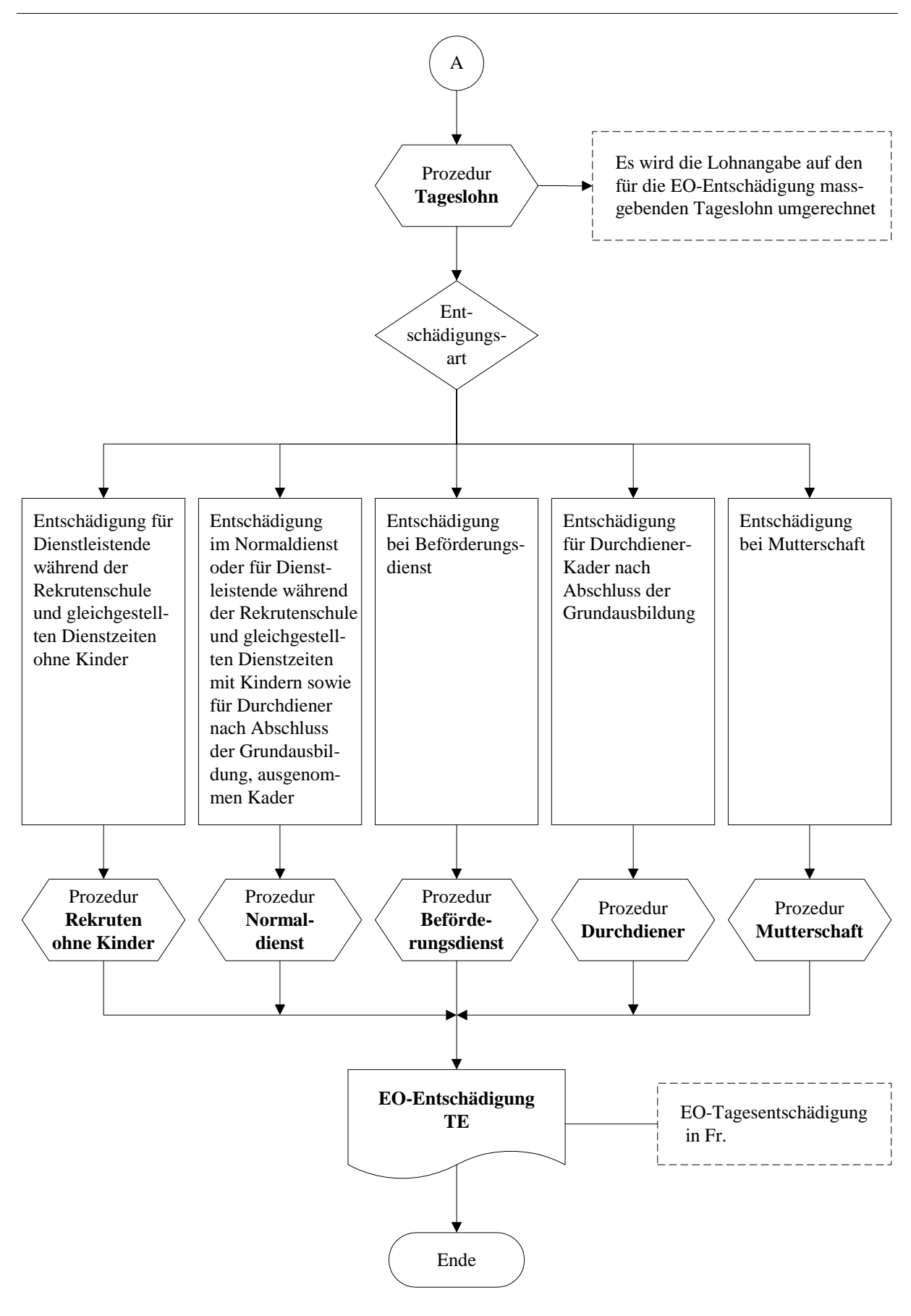

4

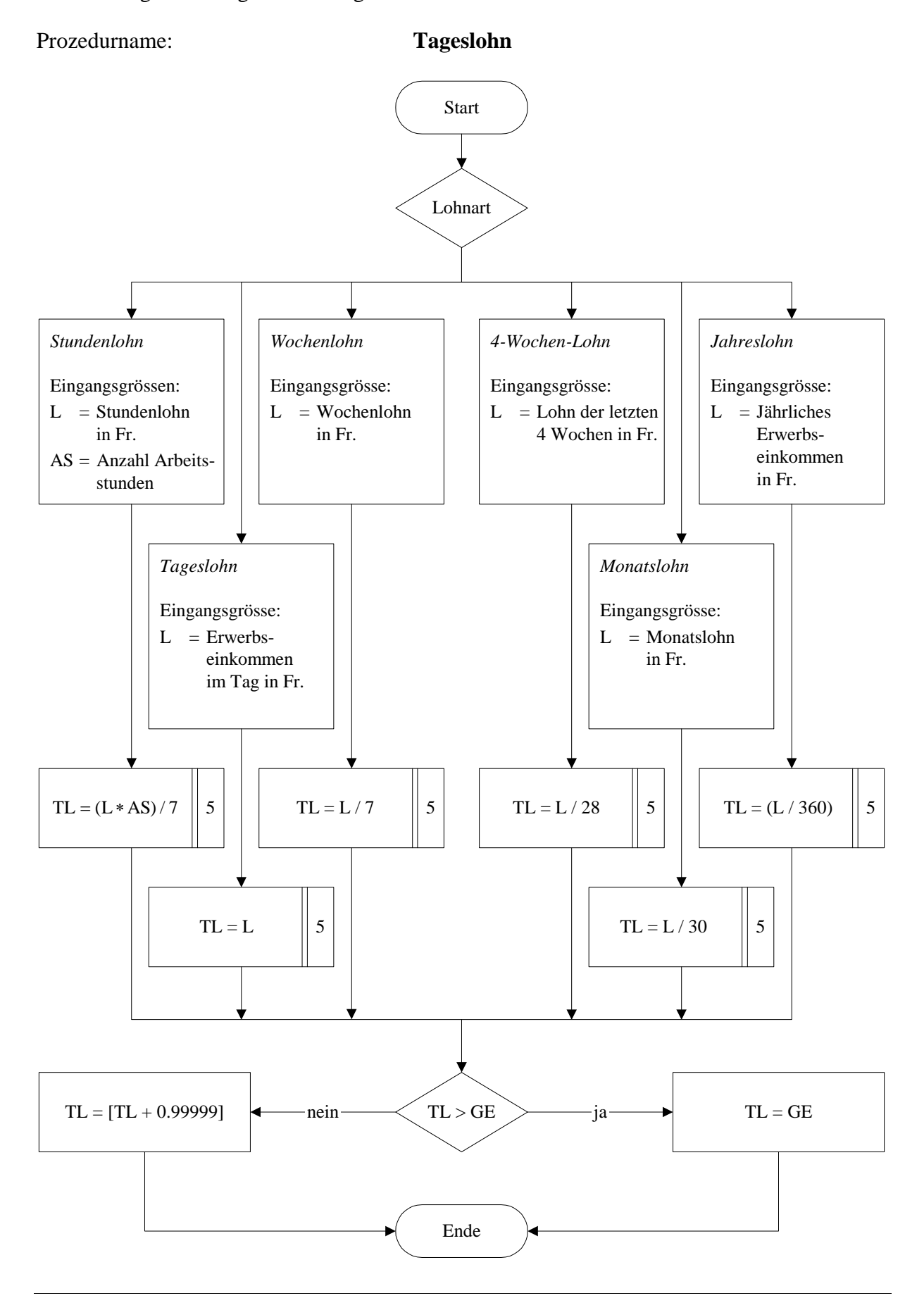

Bestimmung des massgebenden Tageslohnes

Berechnung der EO-Tagesentschädigung für Dienstleistende während der Rekrutenschule und gleichgestellten Dienstzeiten ohne Kinder

## Prozedurname: **Rekruten ohne Kinder**

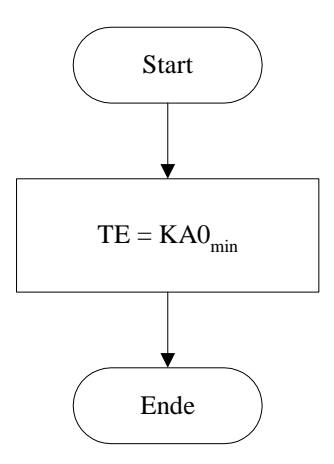

Berechnung der EO-Tagesentschädigung im Normaldienst oder für Dienstleistende während der Rekrutenschule und gleichgestellten Dienstzeiten mit Kindern sowie für Durchdiener nach Abschluss der Grundausbildung, ausgenommen Kader

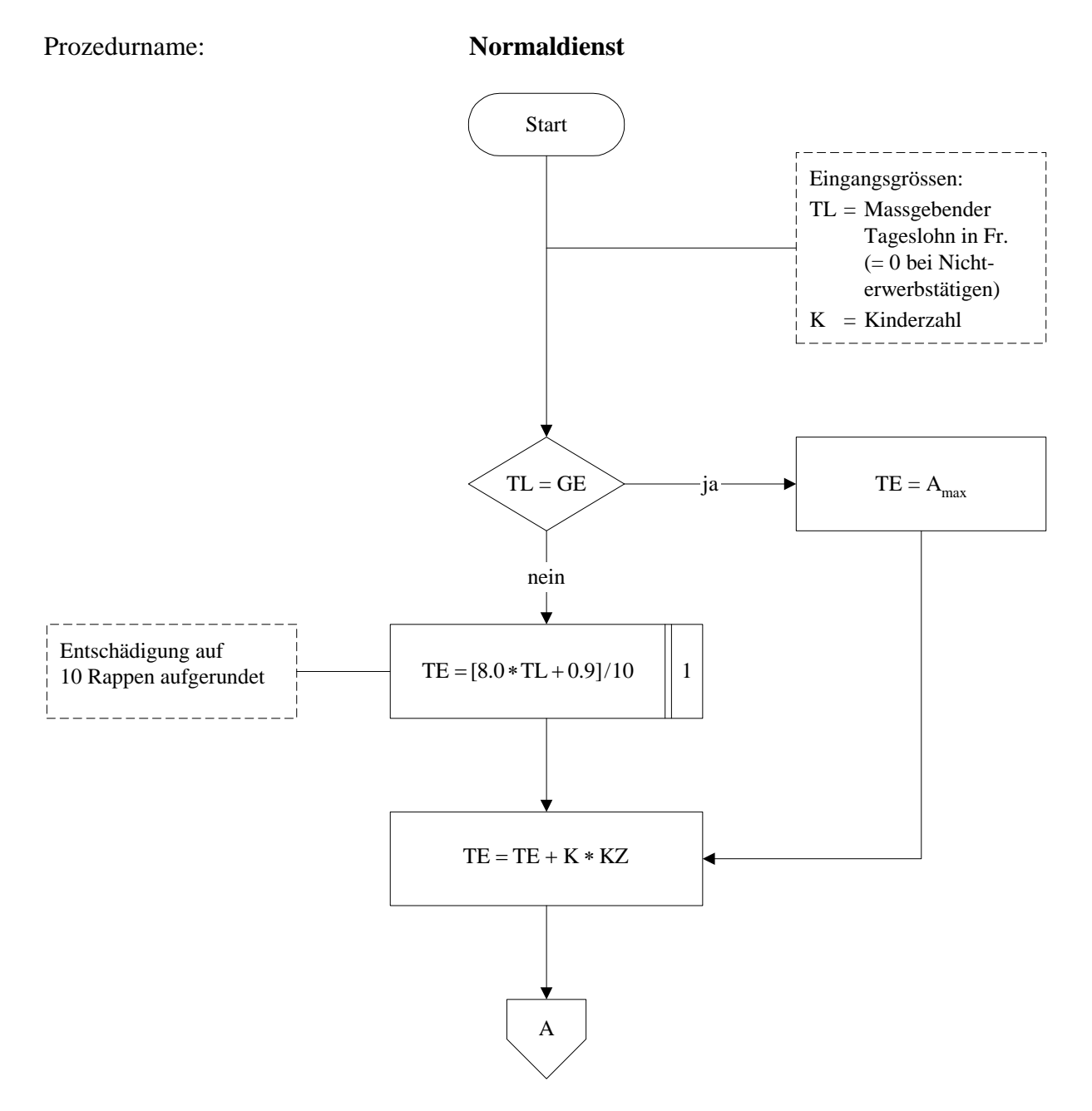

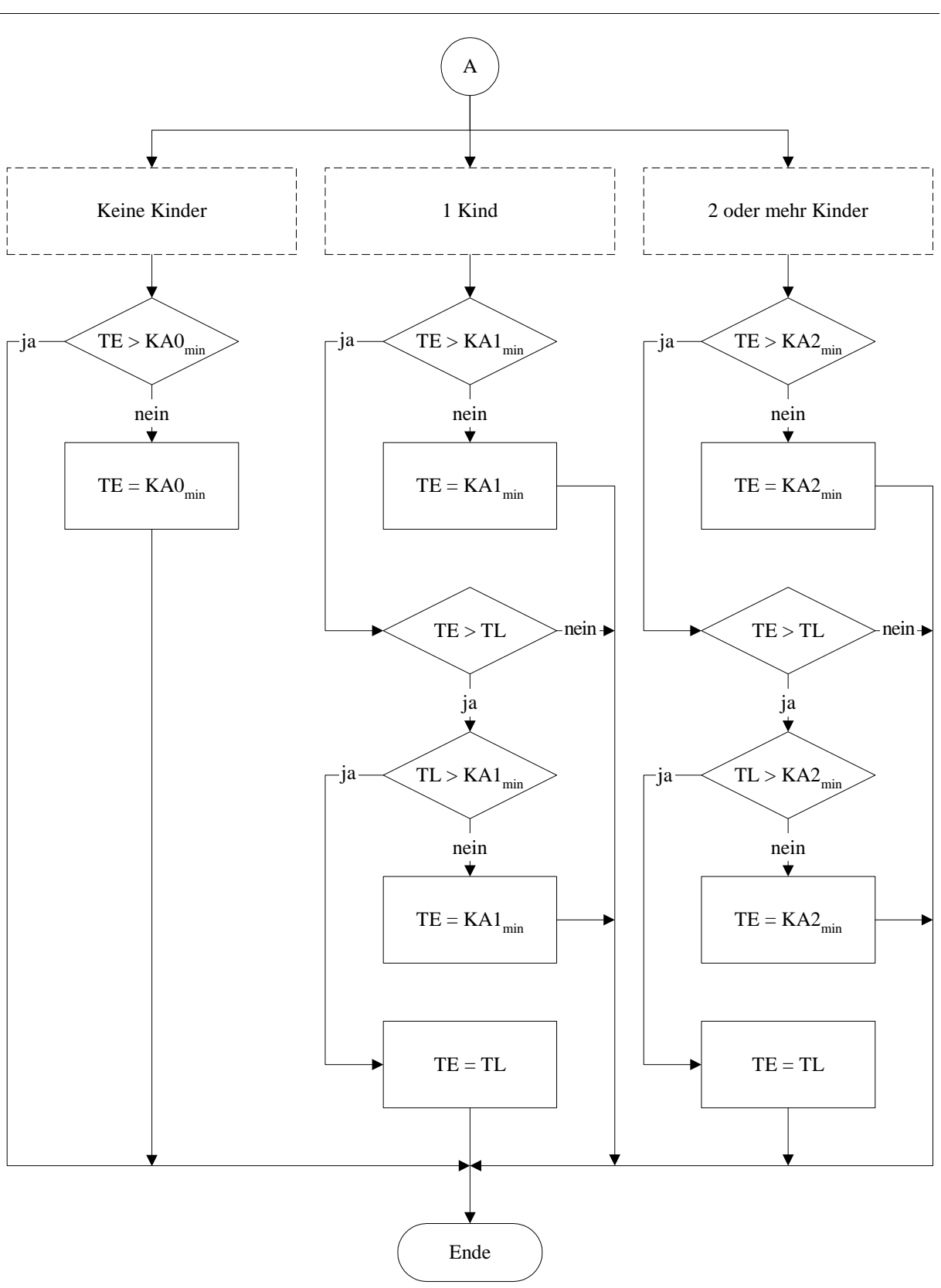

8

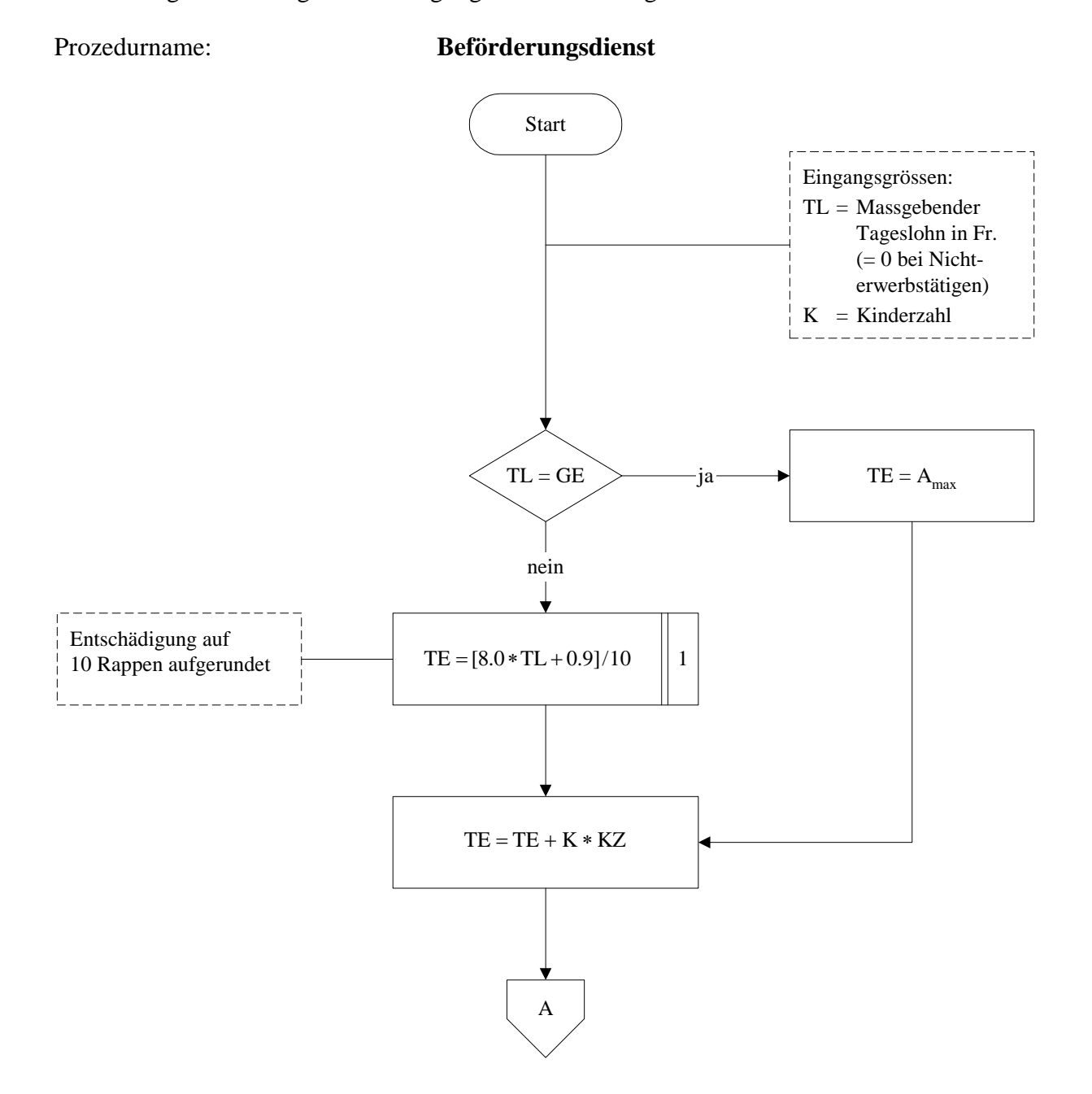

Berechnung der EO-Tagesentschädigung für Beförderungsdienste

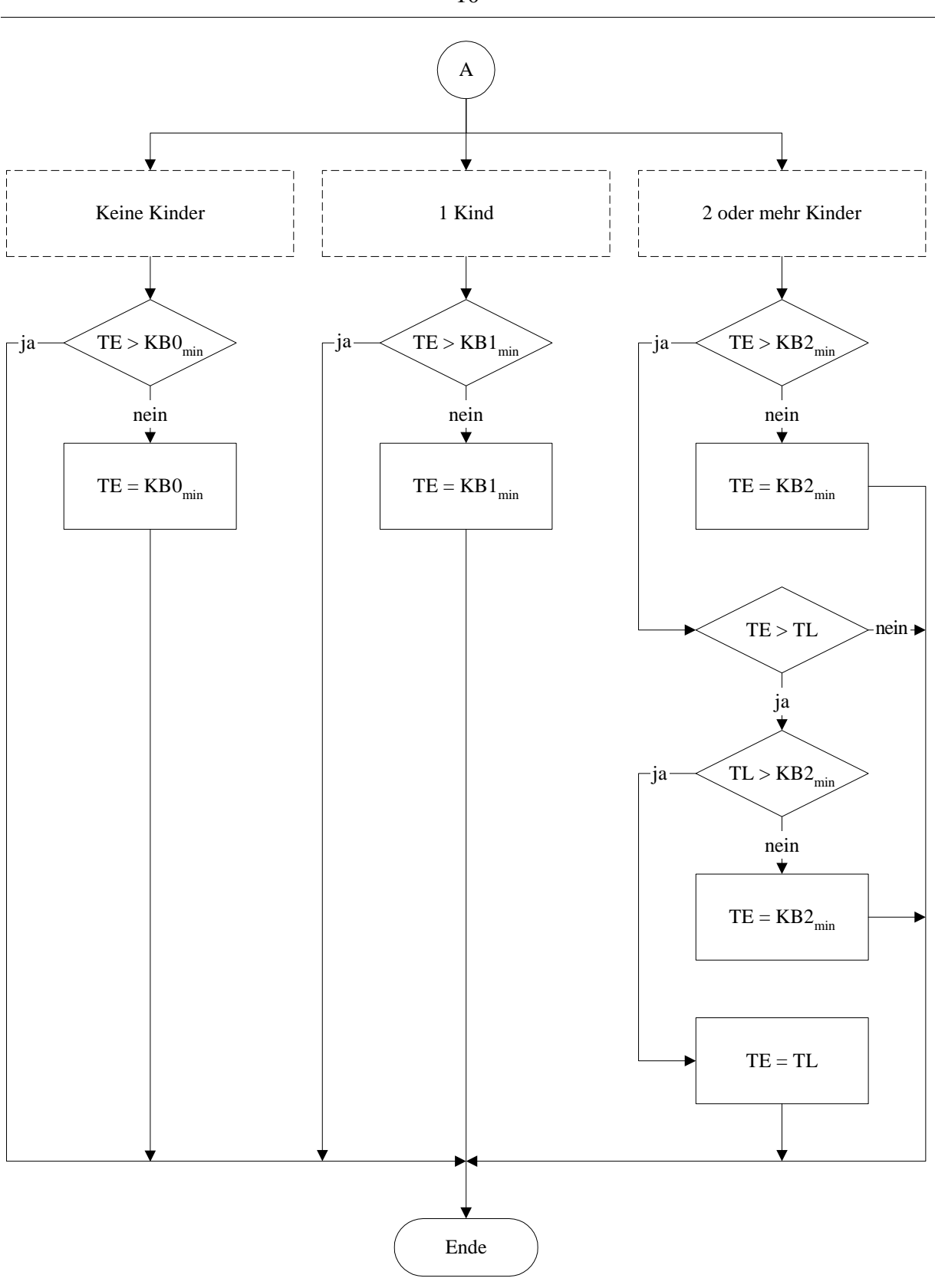

Berechnung der EO-Tagesentschädigung bei Durchdiener-Kader nach Abschluss der Grundausbildung

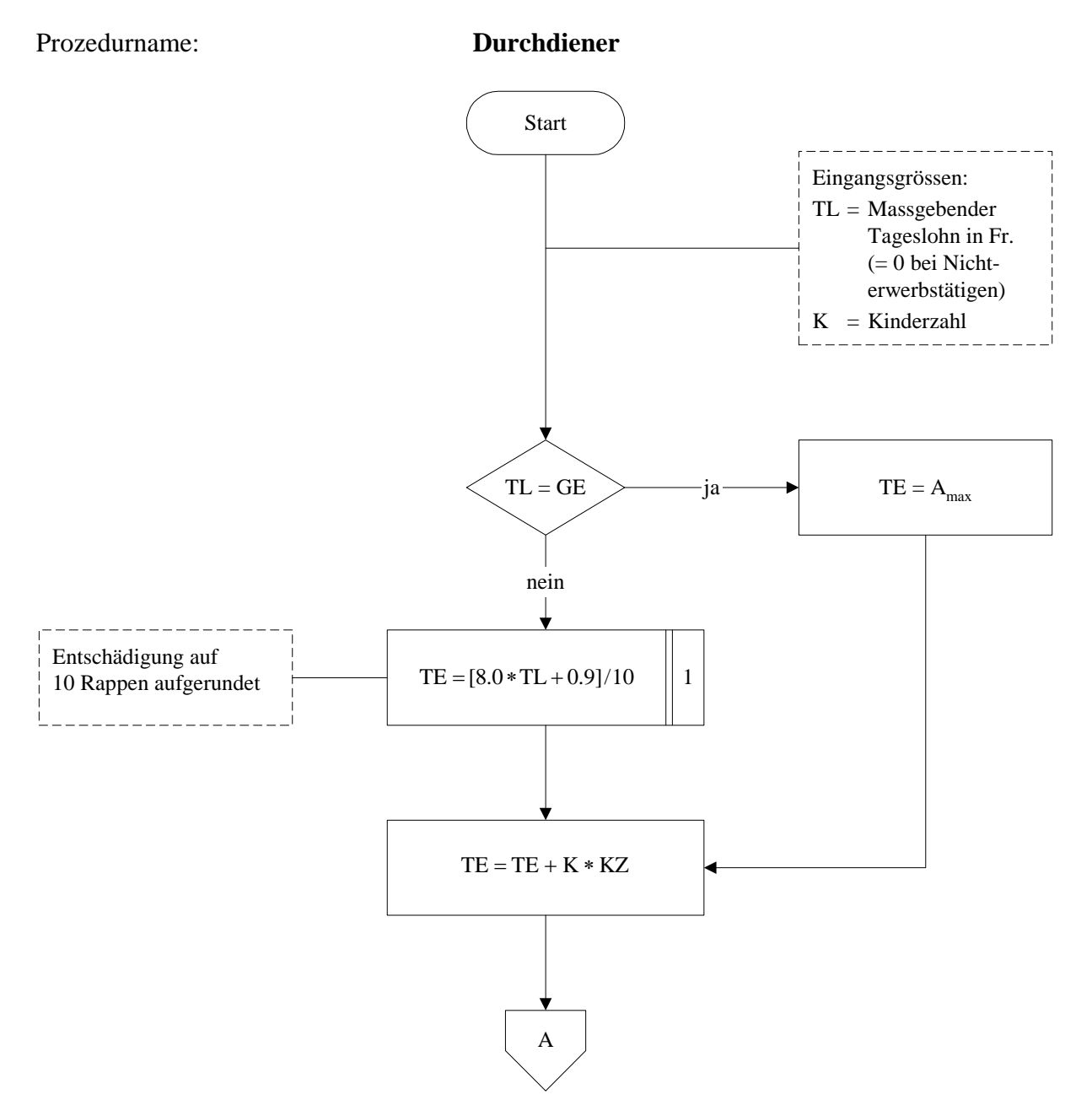

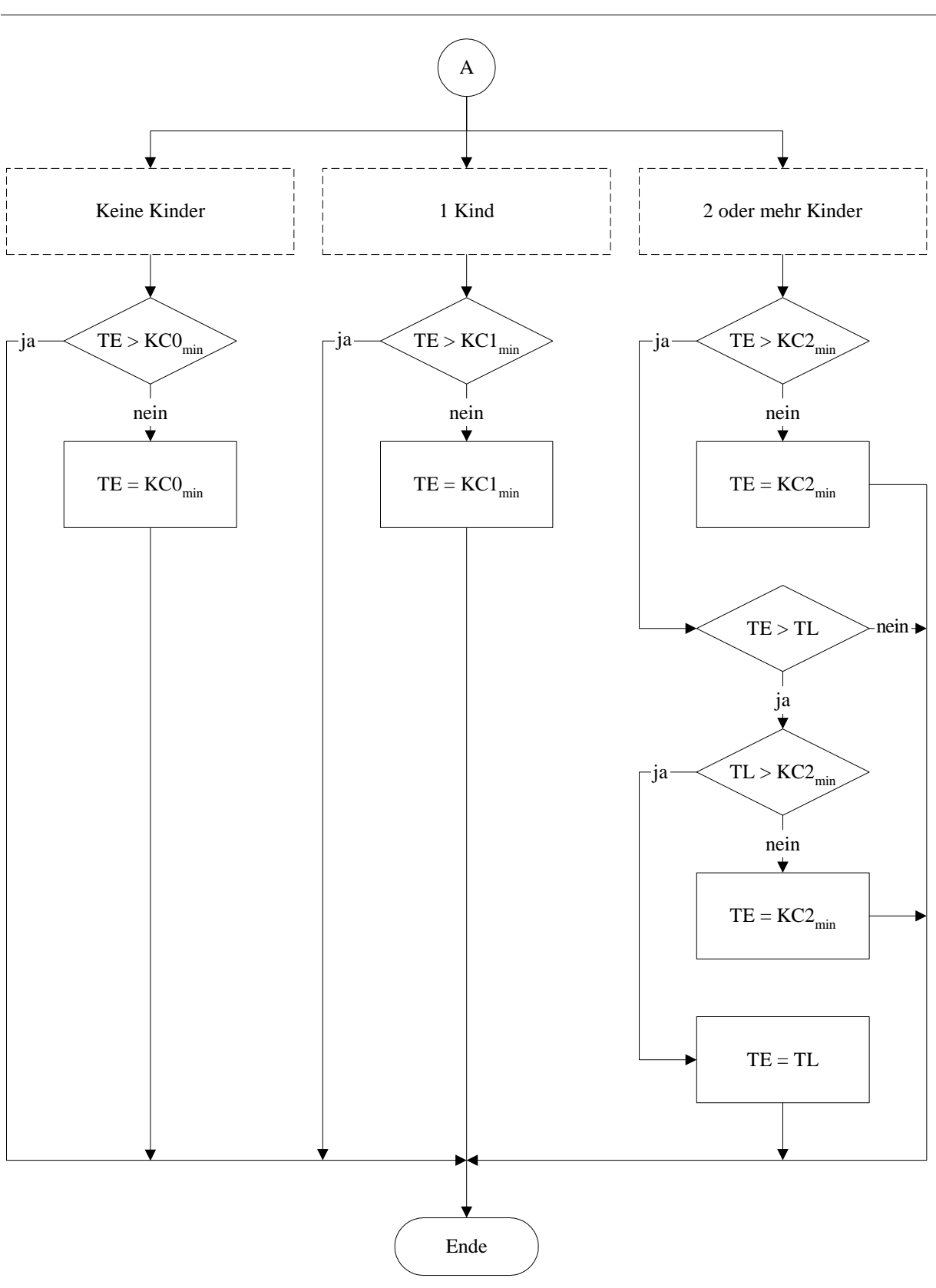

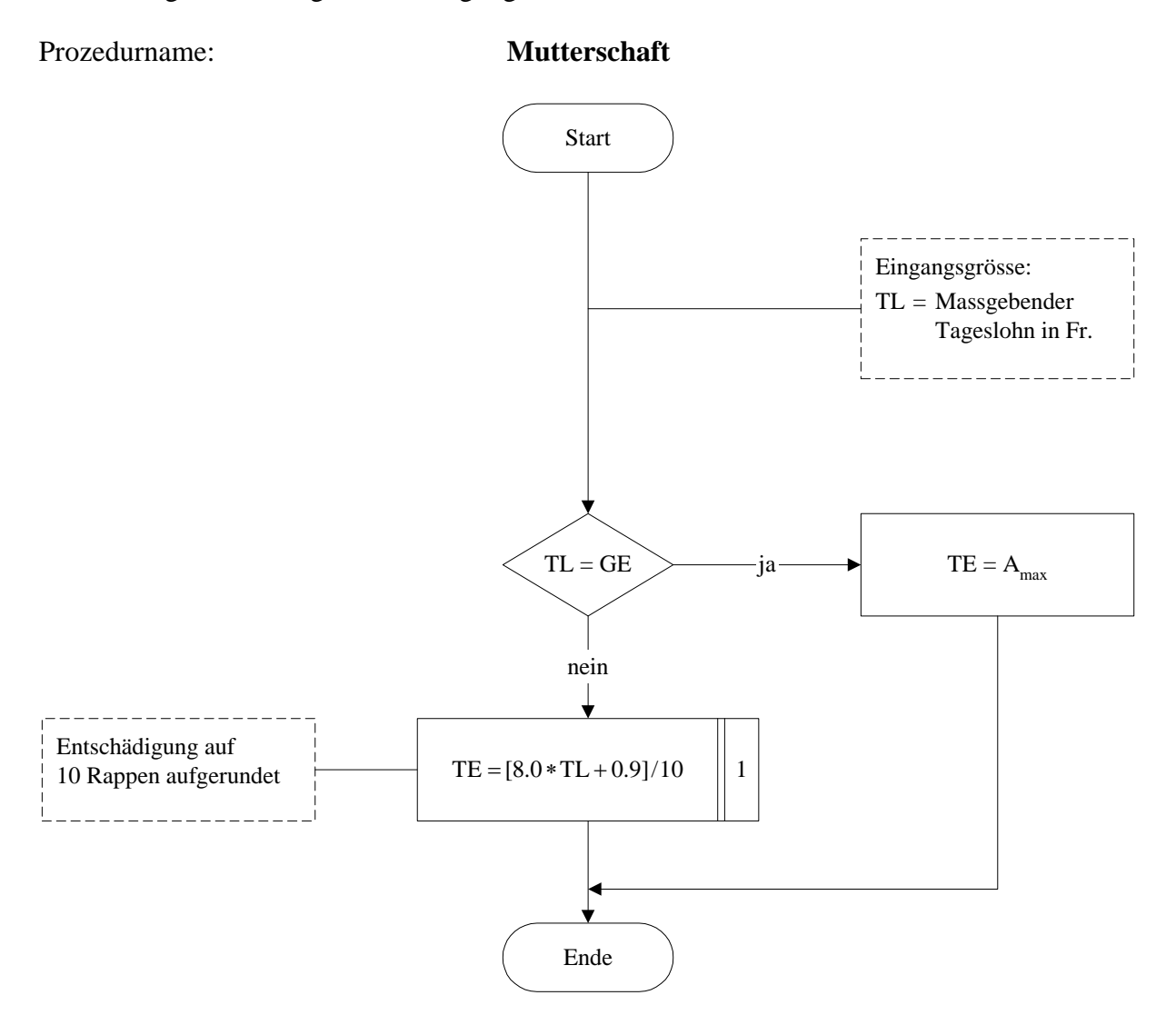

Berechnung der EO-Tagesentschädigung bei Mutterschaft

## **Anhang 1 Abkürzungen/Bezeichnungen**

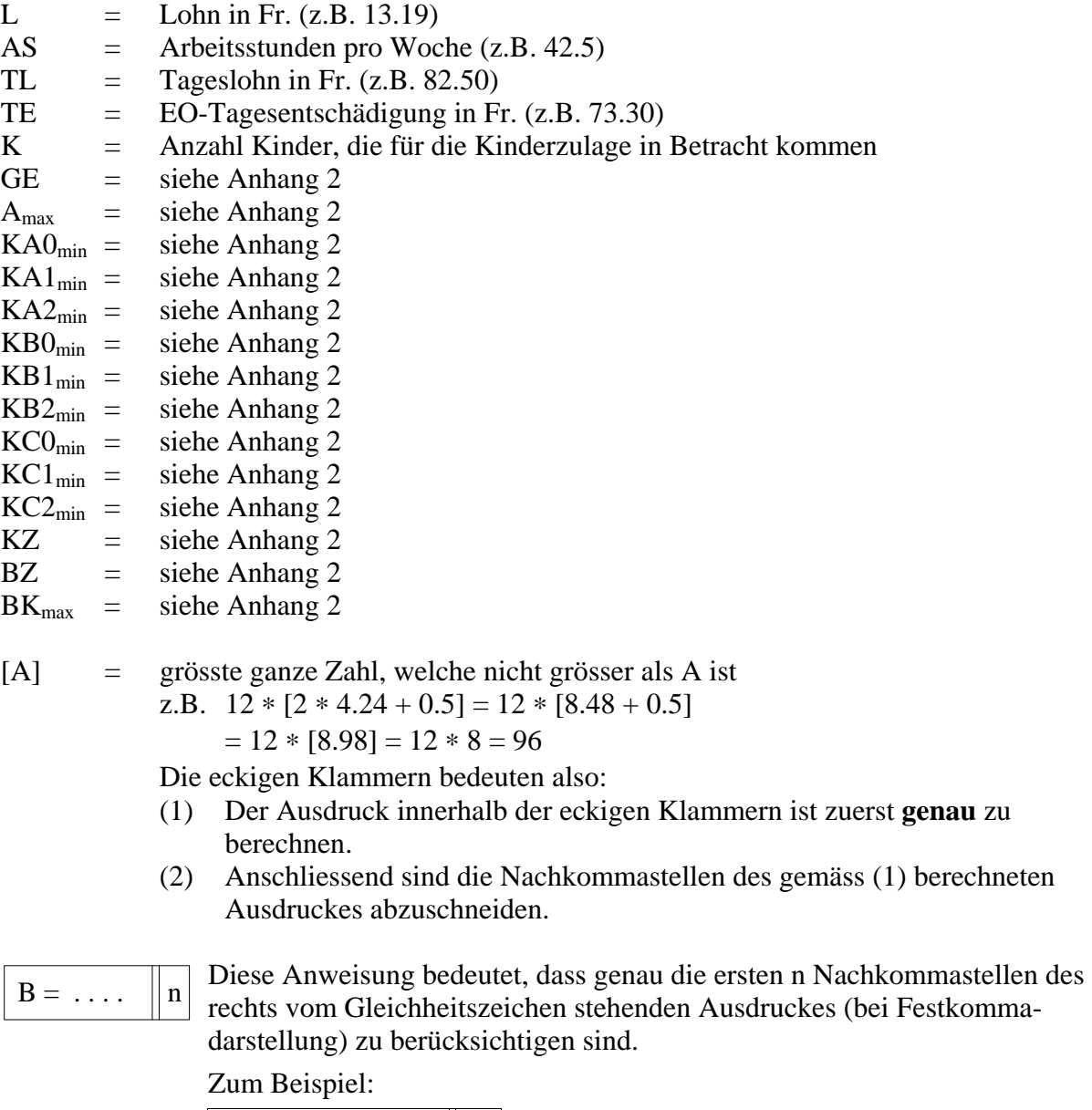

 $B = 1.2782 + 2$  2 ergibt B = 3.27  $B = 2 * 7.09 + 0.5 \begin{bmatrix} 0 \end{bmatrix}$  ergibt B = 14

## **Anhang 2 Bereitstellung systembedingter Grössen**

Die EO kennt folgende Leistungen:

- Grundentschädigung während der Rekrutenschule und gleichgestellten Dienstzeiten
- Grundentschädigung im Allgemeinen
- Grundentschädigung während Beförderungsdiensten
- Grundentschädigung bei Durchdiener-Kader
- Mutterschaftsentschädigung
- Kinderzulage
- Betriebszulage\*
- Zulage für Betreuungskosten\*

Bei der Berechnung einer EO-Entschädigung sind Mindestgarantien und Höchstbeträge zu respektieren. Die dazu benötigten Daten sind eindeutig ableitbar aus dem Höchstbetrag der Gesamtentschädigung nach Art. 16a EOG. Sie ändern sich also nur bei einer Änderung dieses Höchstbetrages, d.h. bei einer Anpassung der Erwerbsersatzordnung an die Lohnentwicklung. Sie müssen deshalb nur zu Beginn einer «Entschädigungsperiode» bereitgestellt werden. Es handelt sich um die folgenden Grössen:

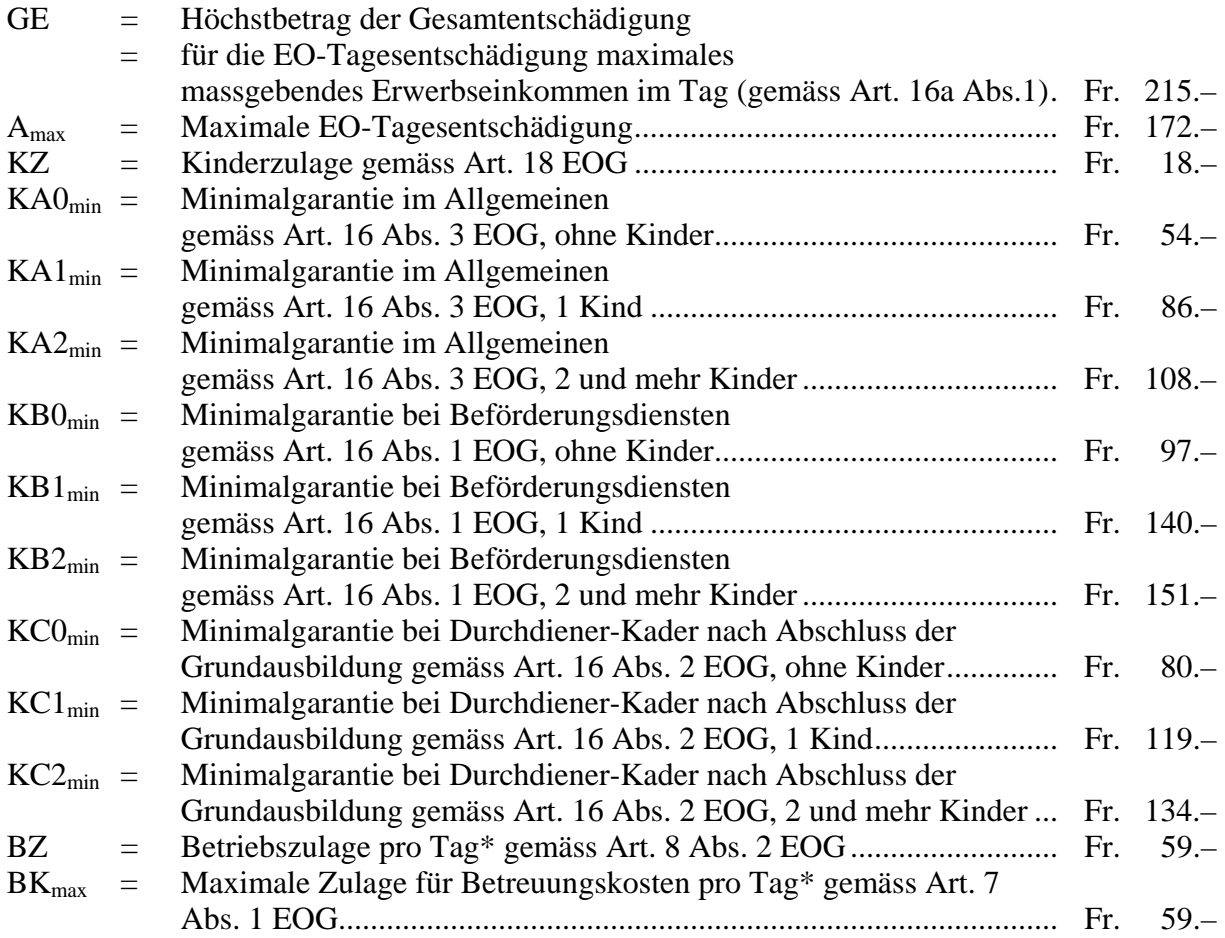

Die Initialisierung dieser Grössen kann sowohl durch direkte Eingabe (siehe nachfolgend Variante 1) als auch durch Berechnung (siehe nachfolgend Variante 2) erfolgen.

\* Diese Zulagen sind nicht in das vorliegende Berechnungsschema einbezogen; sie sind gegebenenfalls noch zusätzlich zu berücksichtigen.

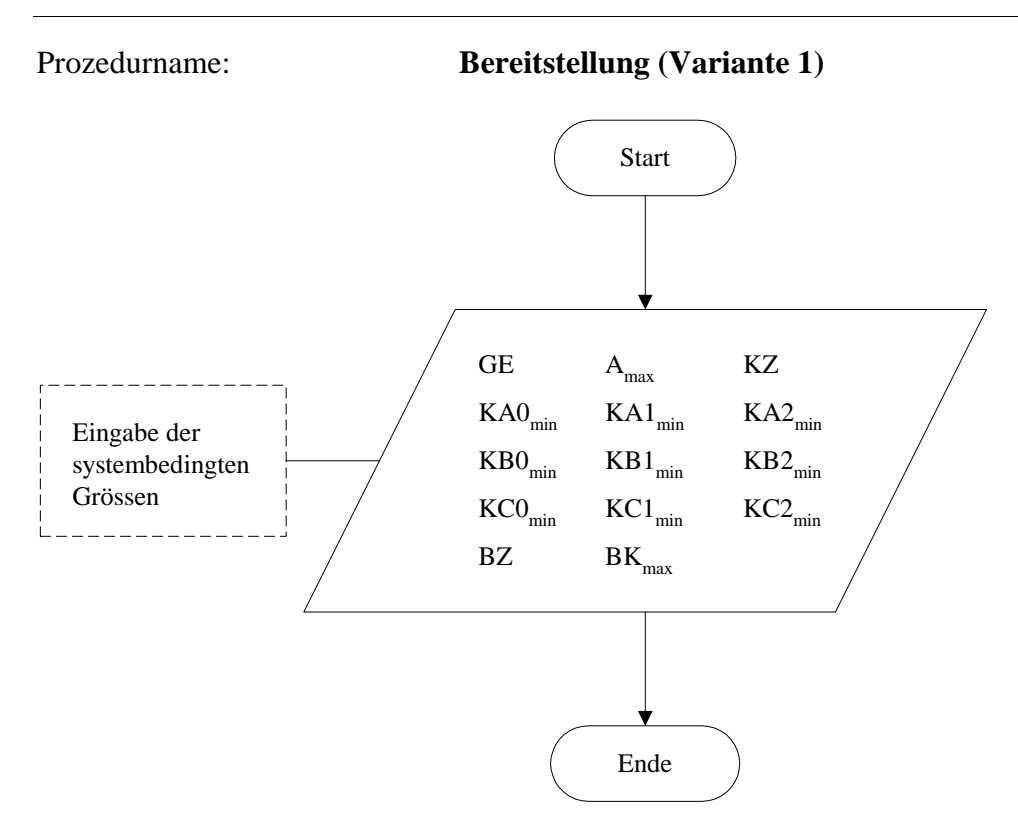

## Prozedurname: **Bereitstellung (Variante 2)**

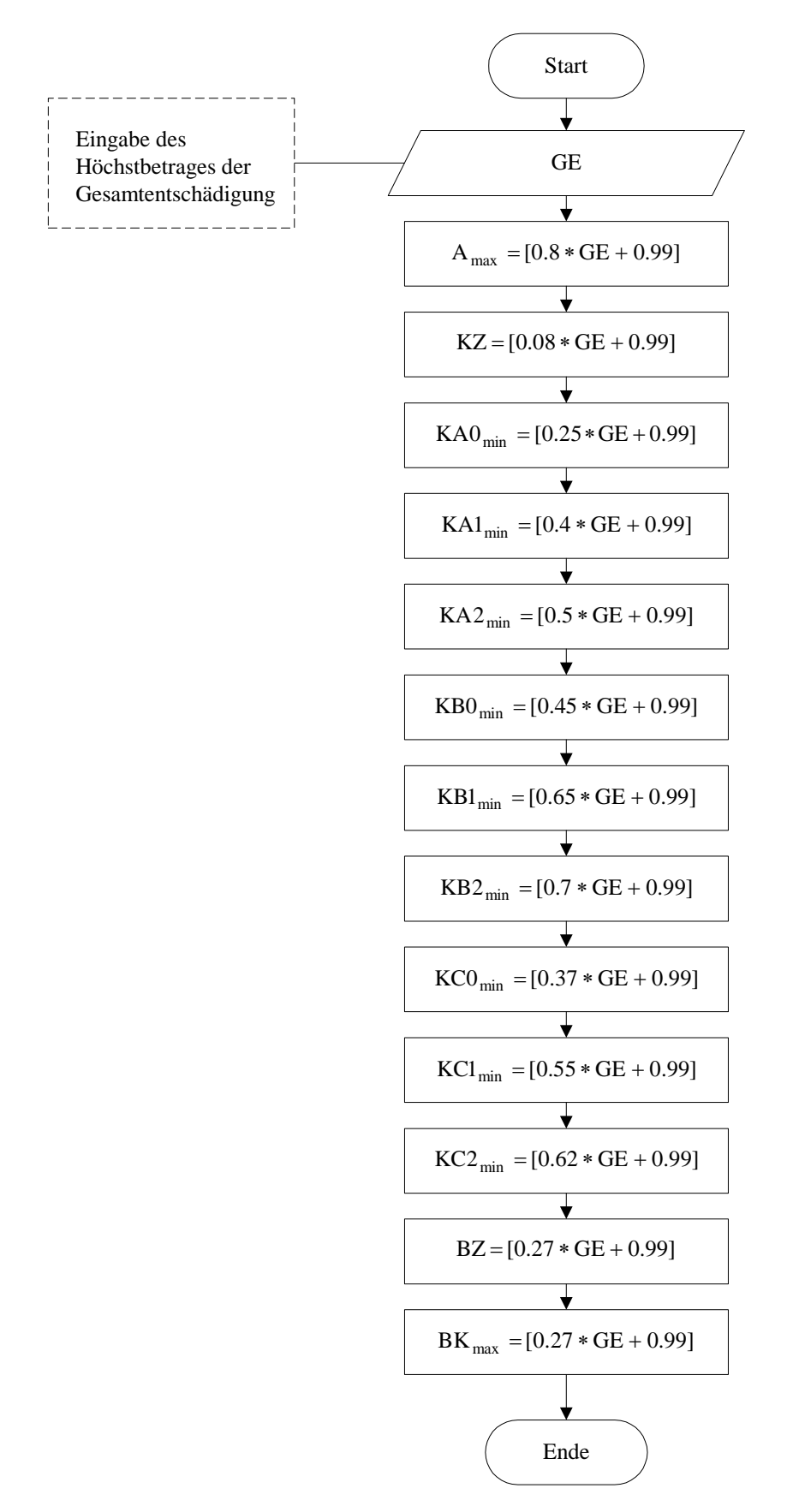